# **IMPLÉMENTATION D'UN MODÈLE ÉLASTOPLASTIQUE DANS LE MODULE « USER-DEFINED SOIL MODEL » DE PLAXIS**

## *IMPLEMENTATION OF AN ELASTOPLASTIC MODEL IN THE MODULE "USER-DEFINED SOIL MODEL" OF PLAXIS*

Hiba EL ARJA<sup>1</sup>, Sébastien BURLON<sup>1</sup> *<sup>1</sup> Terrasol-Setec, Paris, France*

**RÉSUMÉ –** Les méthodes numériques constituent un outil de calcul couramment utilisé dans la pratique géotechnique. Leur utilisation ne nécessite pas seulement une bonne connaissance des propriétés du sol ou des autres caractéristiques des ouvrages géotechniques mais dépend également de la disponibilité des modèles de comportement qui sont capables de reproduire le comportement mécanique du sol d'une manière satisfaisante pour le type de sollicitations subi dans le cas de l'ouvrage étudié. Dans cette communication, on discutera l'implémentation d'un modèle de comportement dans le code de calcul par éléments finis Plaxis 2021 par le biais du module « user-defined soil model ».

**ABSTRACT –** Numerical methods are a commonly used calculation tool in geotechnical practice. Their use does not only require a good knowledge of the soil properties or other characteristics of geotechnical structures, but also depends on the availability of behavioral models that are able to reproduce the mechanical behavior of the soil in a satisfactory way for the type of stresses undergone in the case of the studied structure. In this paper, the implementation of a constitutive model in the finite element code Plaxis 2021 through the "user-defined soil model" module will be discussed.

#### **1. Introduction**

Les modèles de comportement qui ont fait leurs preuves pour calculer les charges limites que les ouvrages géotechniques peuvent supporter s'avèrent encore relativement peu fiables pour prévoir les déplacements qu'ils subissent au cours de leur construction.

On propose dans ce travail un modèle de comportement élastoplastique combinant une partie élastique linéaire et isotrope et une partie plastique comprenant un seul mécanisme plastique doté d'un écrouissage isotrope. Ce modèle, « noté H1 », a été développé et implémenté dans le code de calcul CESAR-LCPC dans le cadre de la thèse de H. El Arja (2020).

La partie plastique vise principalement à améliorer l'estimation des cuvettes de tassements derrière les écrans de soutènement dans le cas des excavations profondes. Elle comporte une loi d'écoulement non associée et une loi d'écrouissage isotrope qui dépend de la déformation déviatorique plastique. Le modèle prend en compte les notions d'état caractéristique et d'état critique ce qui permet de contrôler finement la répartition entre les déformations volumiques plastiques et les déformations déviatoriques plastiques. Son application aux certains projets d'excavations profondes donne des résultats très proches de ceux obtenus avec le modèle « Hardening soil model – HSM » (H. El Arja, 2020). Il offre néanmoins la possibilité de procéder à des études paramétriques sur l'amplitude et l'extension de la cuvette de tassements en paramétrant finement le passage de l'état caractéristique à l'état critique.

Dans cette communication, on discutera l'implémentation de ce modèle dans le code de calcul par éléments finis Plaxis 2021 par le biais du module « user-defined soil model ». Ce modèle comme d'autres incluant des lois d'écrouissage et des lois d'écoulement complexes nécessite des techniques spécifiques d'intégration de la loi de comportement lors du calcul du multiplicateur plastique.

### **2. Résolution par la méthode des éléments finis :**

La résolution d'un problème de mécanique non linéaire par la méthode des éléments finis comprend deux niveaux :

- un niveau global de recherche itérative d'un équilibre entre les contraintes (respectant la loi de comportement) et les charges externes ;
- un niveau local lié au traitement des équations du modèle de comportement au niveau du point d'intégration.

L'utilisation d'un modèle de comportement défini par l'utilisateur avec le logiciel de résolution par éléments finis Plaxis 2D 2021 consiste à lier le traitement local des équations de ce modèle au niveau du point d'intégration au code comme une bibliothèque de liens dynamiques « DLL ». Cette intégration peut poser des difficultés particulières selon la complexité du modèle.

## *2.1. Intégration locale du modèle dans Plaxis*

Les techniques d'intégration des modèles de comportement au niveau local contrôlent la précision et la stabilité de la solution numérique globale. Au niveau global, le processus consiste à faire un calcul avec une matrice de rigidité donnée et des forces nodales représentant le chargement appliqué. Ce calcul fournit en chaque point d'intégration un incrément de déformation avec lequel on calcule une estimation des contraintes appelée « prédicteur élastique » et notée  $\bar{\sigma}^e$ . Si le prédicteur élastique se trouve à l'intérieur de la surface de charge, il est admissible et il n'est pas nécessaire de corriger les contraintes. Si le prédicteur est en dehors du domaine élastique, il faut corriger les contraintes en calculant un incrément de déformation plastique de telle sorte que les contraintes soient sur la surface de charge, en tenant compte de l'écrouissage éventuel de cette surface.

Sauf pour des modèles simples, cette correction ne peut pas être calculée de manière exacte, et on l'évalue de manière approchée : on commet donc une erreur qui dépend de l'approximation employée. En principe, si les chargements sont appliqués en incréments suffisamment petits, toutes les techniques de résolutions donnent des résultats similaires. L'erreur commise n'est pas liée à l'équilibre mécanique du système, mais à la résolution des équations locales du comportement (Crisfield, 1997). En pratique, on calcule les contraintes corrigées  $\bar{\bar{\sigma}}^c$  de l'incrément n selon l'équation suivante :

$$
\bar{\bar{\sigma}}^c = \bar{\bar{\sigma}}^e - D : d\bar{\bar{\varepsilon}}_p = \bar{\bar{\sigma}}^e - D : \lambda \bar{\bar{a}}
$$
  
avec  $\bar{\sigma}^e = \bar{\sigma}_{n-1}^c + D d \bar{\bar{\varepsilon}}$  [1]

Où  $d\bar{\bar{\varepsilon}}_p$  représente un incrément de déformation plastique. La correction des contraintes dépend directement de  $d\bar{\bar{\varepsilon}}_n$  et donc de la direction donnée par la loi d'écoulement  $\bar{\bar{\varepsilon}}$ . On rappelle qu'elle est calculée à partir de l'état de contraintes (Potts et Zdravković, 2001). Pour le modèle H1, la loi d'écoulement est donnée par l'expression suivante :

$$
\bar{\bar{a}} = G_{\nu}(p,q) + G_d(p,q) \tag{2}
$$

où  $G_v$  est la partie définissant l'incrément de déformation volumique plastique et  $G_d$  la partie définissant l'incrément de déformation déviatorique :

$$
G_{\nu}(p,q) = \frac{\exp\left(-\alpha_0 \varepsilon_d^p\right)}{M_c(\theta)} \left[M_c(\theta)(p+p_c) - q\right] \frac{\bar{l}}{3}
$$
\n[3]

$$
G_d(p,q) = \frac{(p+p_c)}{M_c(\theta)} \frac{3\bar{s}}{2q}
$$

 $\frac{33}{2 q}$  [4] avec  $M_c$  et  $\alpha_0$  deux paramètres du modèle qui gèrent respectivement le passage du domaine contractant au domaine dilatant au moyen de l'angle de frottement caractéristique  $\varphi_{car}$  et la stabilisation des déformations à l'état critique. La figure suivante présente les différentes étapes du calcul au niveau de chaque itération.

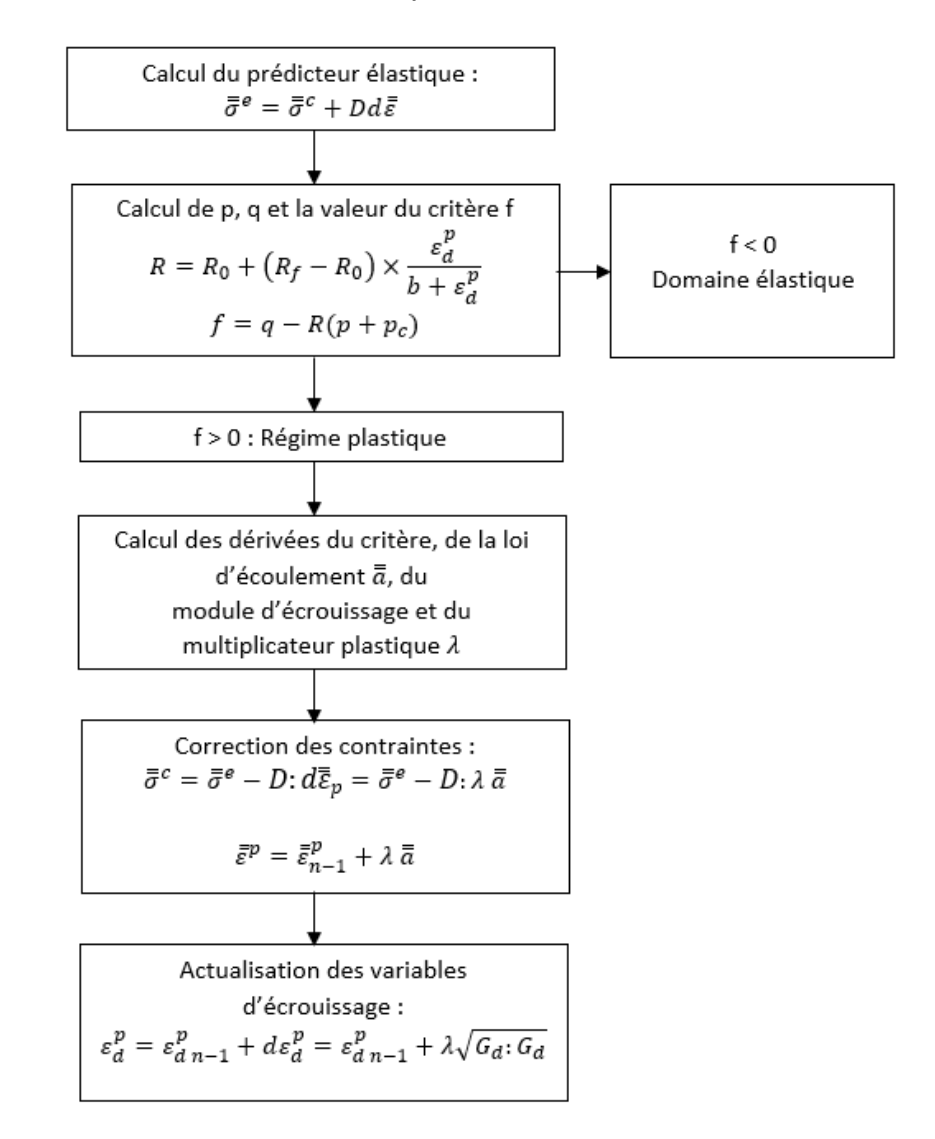

Figure 1 : Étapes du calcul au niveau de chaque itération

Avec :

- $R_0$  la valeur initiale de la variable d'écrouissage qui définit l'ouverture initiale et la forme du domaine élastique;
- $\bullet$   $R_f$  la valeur finale de la variable d'écrouissage qui définit la surface de rupture. Ce paramètre est défini en fonction des propriétés de cisaillement du sol c et φ;
- $p_c = c/\tan\varphi$ ;
- $\bullet$   $\varepsilon^p_d$  la déformation déviatorique plastique ;
- b paramètre du modèle qui gère l'évolution de la variable d'écrouissage jusqu'à la valeur limite ;
- $\bullet$   $\,d\varepsilon_{d}^{p}$  l'incrément de déformation déviatorique plastique calculé à partir de la partie déviatorique de la loi d'écoulement.

La formulation détaillée du modèle est présentée dans El Arja (2020).

À chaque étape du calcul, les informations sur l'état de contraintes précédent  $\bar{\sigma}_{n-1}^c$ , les variables d'état précédentes et l'incrément de déformation actuel  $d\bar{\varepsilon}$  sont fournis par PLAXIS, tandis que le DLL renvoie l'état de contraintes actuel  $\bar{\bar{\sigma}}^e$  et les changements dans les variables d'état selon le modèle de comportement. Le DLL remplit six fonctions principales :

- la définition du type de calcul à effectuer (par exemple, non drainé, dépendant ou non du temps) ;
- l'initialisation des variables d'état au début du calcul dans les modèles de comportement élastoplastiques ;
- le retour des contraintes corrigées ;
- l'actualisation des variables d'état pour l'incrément de déformation actuel ;
- le calcul de la matrice de rigidité locale.

#### *2.1. Technique de sous-incrémentation*

La procédure d'intégration la plus simple, dite « Euler backward algorithm » consiste à calculer la règle d'écoulement définie  $\bar{a}$  pour le prédicteur élastique  $\bar{\bar{\sigma}}^e$ . On peut aussi chercher à déterminer une contrainte intermédiaire entre la valeur initiale et  $\bar{\sigma}^e$  qui serait située sur la surface de charge (Bicanic, 1989 d'après Crisfield, 1997). Une autre procédure consiste à considérer un point entre le point d'intersection et le point élastique « generalized trapezoidal or mid-point algorithm ».

La première procédure consiste à utiliser la direction de l'incrément des déformations plastiques pour le prédicteur élastique qui est à l'extérieur de la surface de charge : elle évite donc de calculer le point d'intersection. Le défaut de cette procédure est que la normale à la surface de charge peut être différente pour le prédicteur élastique et pour les contraintes corrigées recherchées. On peut proposer de réduire cette erreur en utilisant une procédure itérative (Ortiz et Simon, 1986 d'après Crisfield, 1997). D'autres auteurs (Huffington, 1969 ; Marques, 1984 ; Nyssen, 1981 ; Schreyer et al., 1979 ; Sloan, 1987 d'après Crisfield, 1997) réduisent les erreurs introduites par le schéma Euler backward par une sous-incrémentation. Cette technique propose de diviser l'incrément de déformation calculé localement pour un incrément de charge donné, en sous-incréments et d'appliquer la procédure présentée dans le paragraphe précédent à chaque sous-incrément. On peut éventuellement la combiner avec une recherche itérative des contraintes corrigées à la fin des sous-incréments.

Pour le modèle H1, on a dans un premier temps adopté la procédure classique : la direction de l'incrément de déformation plastique  $\bar{a}$  est calculée pour le prédicteur élastique. On présente ici plusieurs simulations d'essais triaxiaux drainés en compression sous une contrainte de confinement de 100 kPa, avec les paramètres donnés dans le tableau suivant :

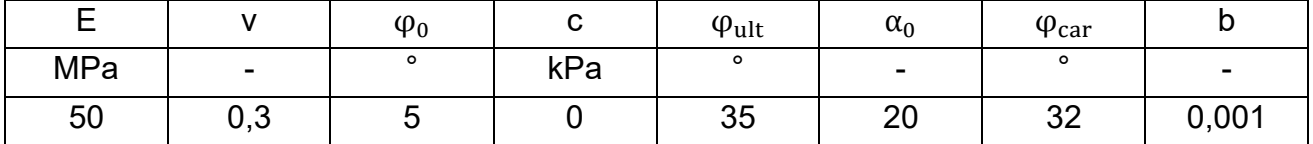

Tableau 1 : Paramètres choisis pour étudier l'effet de l'incrément de déformation

La figure suivante compare les résultats obtenus en appliquant des incréments de déformation axiale plus ou moins grands, variant de 0,1% à 0,001% (la valeur ultime du déviateur étant obtenue pour environ 2% de déformation axiale). La courbe déformation axiale-déviateur est pratiquement la même pour tous les calculs. En revanche, la courbe donnant la déformation volumique est très sensible aux incréments de déformations appliqués.

Cette différence va apparaitre très clairement dans les calculs des ouvrages géotechniques, si bien que l'on risque d'introduire une erreur difficile à maîtriser dans l'évaluation des déplacements verticaux si l'on s'en tient à cette procédure.

Pour limiter l'erreur commise, on a programmé la méthode consistant à décomposer l'incrément de contraintes donnant le prédicteur élastique en sous-incréments, pour chaque point d'intégration. Cette modification simple améliore nettement les résultats obtenus avec le modèle H1 pour des essais triaxiaux sans que le temps de calcul soit fortement pénalisé.

Chaque itération est ainsi divisée en « n sous-incréments» et pour chaque sousincrément le prédicteur élastique est calculé à partir l'expression suivante :

$$
\bar{\bar{\sigma}}_n^e = \bar{\bar{\sigma}}_{n-1}^c + D \frac{d\bar{z}}{n} \tag{5}
$$

La figure suivante présente les résultats des mêmes essais triaxiaux après modification du code.

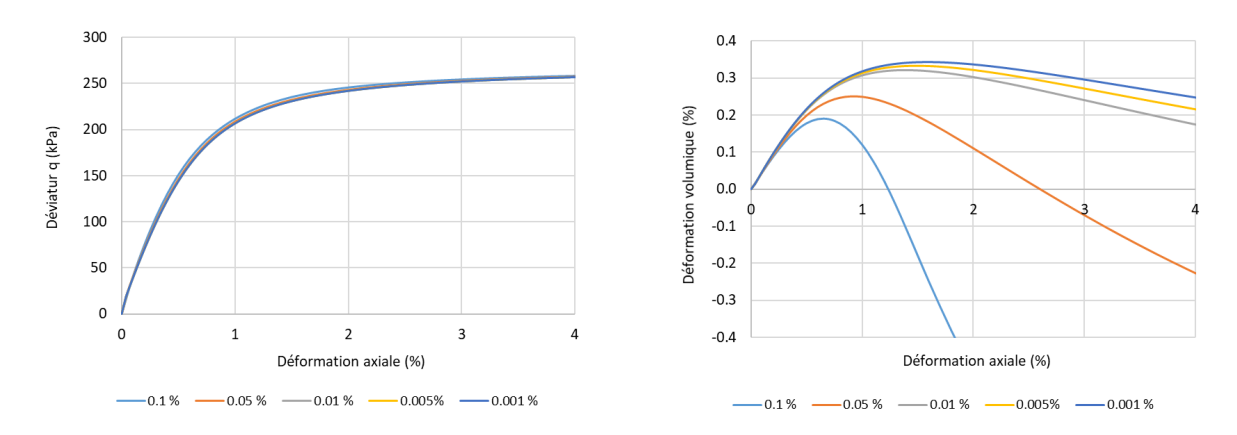

Figure 2 : Influence de l'incrément de déformation axiale sur les résultats d'un essai triaxial

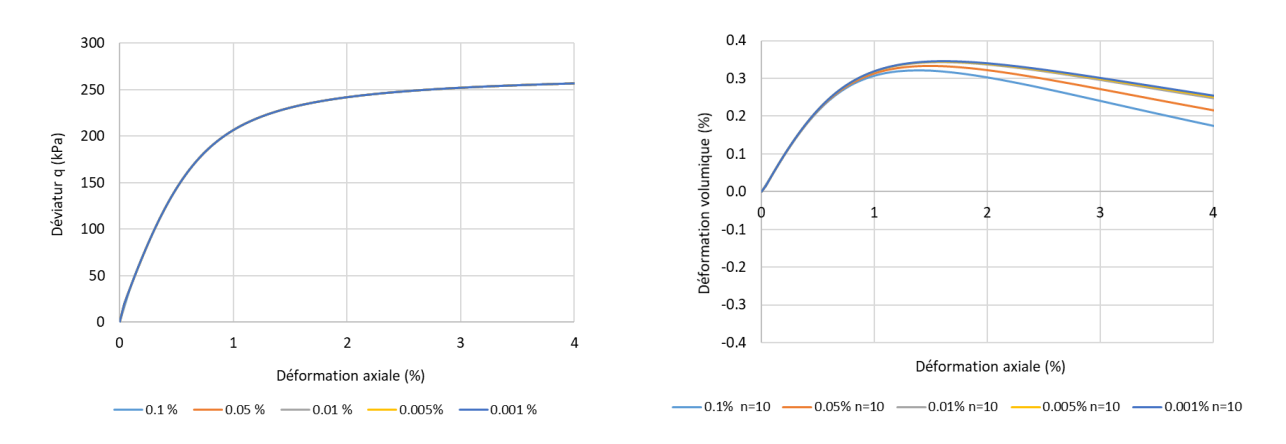

Figure 3 : Influence de la sous-incrémentation sur les résultats d'un essai triaxial

#### **3. Applications du modèle pour des exemples simples d'ouvrages géotechniques**

Dans ce paragraphe, on présente l'application du modèle implémenté sous forme de DLL dans Plaxis sur deux exemples simples d'ouvrages géotechniques : une fondation superficielle sous charge axiale et une paroi moulée. Les résultats obtenus sont comparés aux ceux obtenus avec le modèle HSM « hardenning soil model » pour les deux exemples.

## *3.1. Fondation superficielle sous charge verticale*

Dans l'exemple étudié, on modélise une fondation superficielle sous une charge verticale qui augmente progressivement de 300 kN à 1000 kN. On considère deux couches de sols et une fondation filante de 3 m de large. Les paramètres du modèle H1 sont déterminés par calage sur un essai triaxial drainé modélisé avec le modèle HSM sous une contrainte de confinement égale à la contrainte horizontale à mi-profondeur de chaque couche.

On présente dans les figures suivantes le modèle étudié, la courbe de chargement de la fondation et les isovaleurs des déplacements verticaux obtenus avec les deux modèles de comportement. Le modèle H1 estime des déplacements légèrement plus faibles. Les résultats obtenus avec les deux modèles sont comparables et permettent la validation de l'implémentation du modèle.

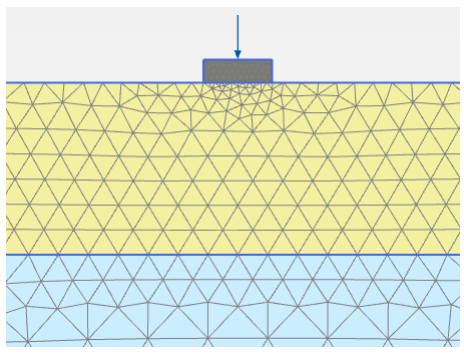

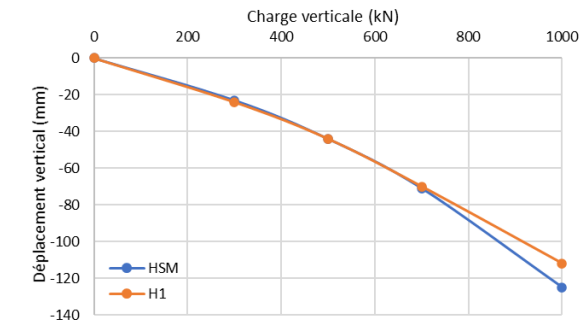

Figure 4 : Modèle de fondation étudié Figure 5 : Courbes de chargement de la fondation

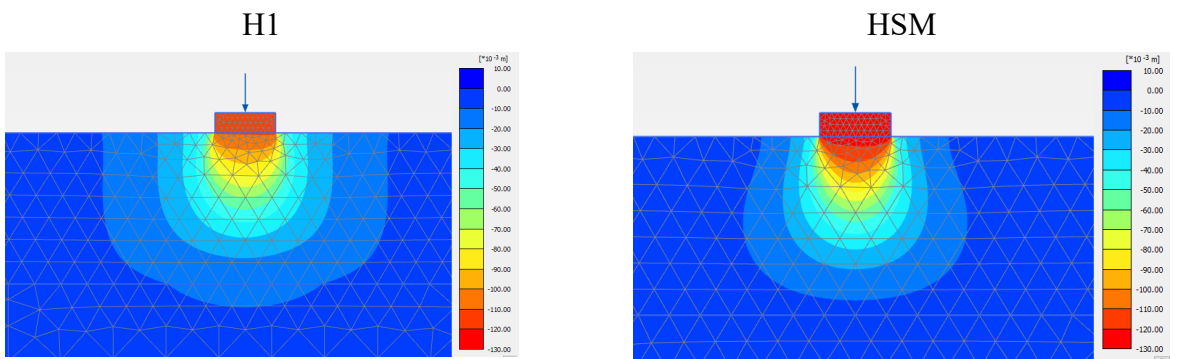

Figure 6 : Isovaleurs des déplacements verticaux obtenus avec les deux modèles

## *3.2. Écran de soutènement*

L'exemple étudié consiste à modéliser une excavation de 16,8 m de profondeur en quatre phases. La paroi de 0,8 m d'épaisseur est soutenue par un niveau de buton en tête. Comme pour l'exemple précédent, les paramètres du modèle H1 sont déterminés par calage sur des essais triaxiaux drainés calculés avec le modèle HSM en considérant une contrainte de confinement égale à la contrainte horizontale à mi-profondeur de chaque couche. La figure suivante présente la géométrie du modèle étudié. Le terrain naturel est à +100 NGF. Le phasage détaillé est donné dans le [Tableau 2.](#page-6-0)

Deux calculs ont été réalisés avec le modèle H1 : un calcul avec la valeur du paramètre  $M_c$ calée (Mc1) et un autre calcul avec une valeur plus faible (Mc2) permettant d'identifier ainsi l'effet de la loi d'écoulement sur les résultats obtenus.

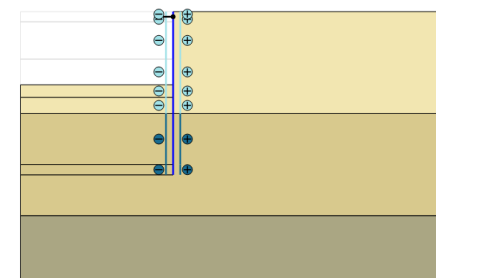

<span id="page-6-0"></span>

| Phase 2 | Mise en place de la paroi moulée selon<br>la méthode « wished in place » |
|---------|--------------------------------------------------------------------------|
| Phase 3 | Excavation jusqu'à +98 NGF                                               |
| Phase 4 | Mise en place d'un lit de buton à<br>+99NGF                              |
| Phase 5 | Excavation jusqu'à +90.7 NGF                                             |
| Phase 6 | Excavation jusqu'à +85.65 NGF                                            |
| Phase 7 | Excavation jusqu'à +83.2 NGF                                             |

Figure 7 : Modèle d'excavation étudié Tableau 2 : Phasage du calcul

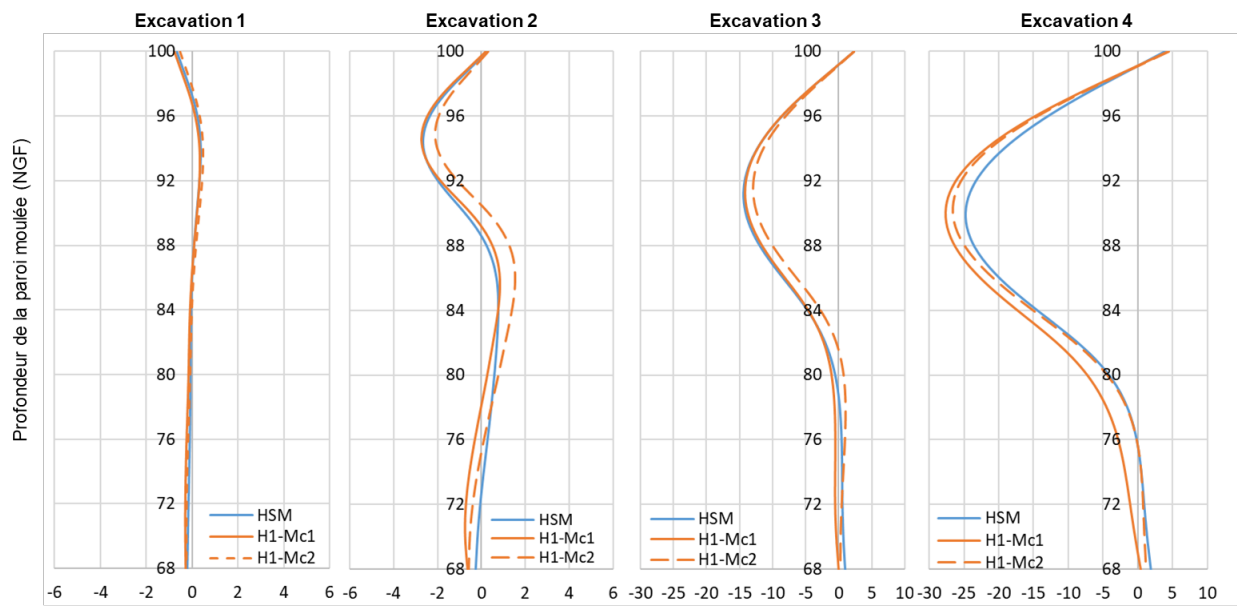

Déformée  $u_x$  de la paroi moulée (mm)

<span id="page-6-1"></span>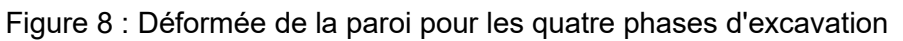

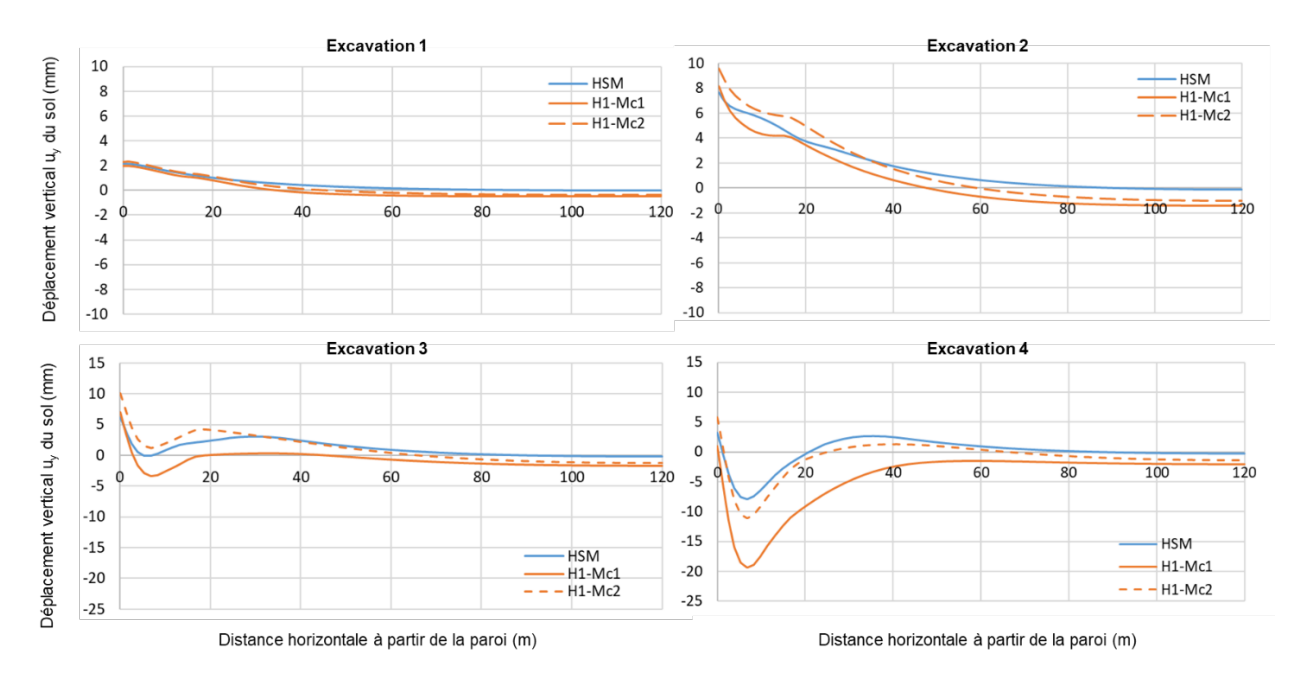

<span id="page-6-2"></span>Figure 9 : Déplacements verticaux en arrière de la paroi pour les quatre phases d'excavation

Les figures [9](#page-6-1) et [10](#page-6-2) présentent l'évolution des déplacements horizontaux de la paroi moulée et des déplacements verticaux du sol en arrière de la paroi obtenus. Les deux modèles donnent des déplacements horizontaux de la paroi moulée très proches. Le modèle H1

estime des tassements plus grands que les tassements obtenus avec le modèle HSM. Les deux calculs avec les valeurs Mc1 et Mc2 montrent que la loi d'écoulement proposée permet de paramétrer le passage de l'état caractéristique à l'état critique permettant ainsi d'améliorer l'estimation de l'amplitude et de l'étendue de la cuvette de tassement obtenue.

## **4. Conclusion et perspectives**

La précision et la stabilité des calculs numériques dépendent largement des techniques d'intégration des modèles de comportement au niveau local ce qui nécessite des procédures adaptées selon la complexité du modèle. Dans cette communication, on discute l'implémentation d'un modèle élastoplastique dans le module « user-defined model » de Plaxis 2021. Une procédure de sous-incrémentation permet d'améliorer les résultats obtenus et assurer la stabilité du calcul.

Le modèle est appliqué pour deux exemples simples d'ouvrages géotechnique. Les résultats obtenus avec le modèle H1 sont cohérents avec ceux du modèle « HSMhardenning soil model ».

Dans le cas du projet d'excavation, les déplacements horizontaux obtenus avec les deux modèles sont proches. Le modèle H1 permet la génération d'une cuvette de tassements à proximité de la paroi. La loi d'écoulement proposée permet de gérer finement l'estimation de la cuvette de tassements à proximité des excavations profondes.

Les deux exemples étudiés permettent de valider l'implémentation du modèle dans le module « user defined model » de Plaxis 2021. Son utilisation dans le cadre de projets réels est en cours afin de valider complètement l'implémentation. En parallèle, le choix des paramètres va faire l'objet d'un travail d'étalonnage spécifique permettant une utilisation simple et aisée du modèle H1 par tout utilisateur.

## **5. Remerciements**

Ce travail est basé sur les travaux de thèse de H. El Arja qui ont été dirigés par E. Bourgeois. On tient à le remercier pour ses conseils et sa contribution à l'implémentation du modèle dans le code de calcul CESAR LCPC.

## **6. Références bibliographiques**

Bicanic, N.P. (1989). Exact evaluation of contact stress state in computational elastoplasticity. 6, 67–73.

Crisfield, M.A. (1997). Non-linear finite element analysis of solids and structures.

El Arja H. (2020). Contribution à la modélisation numérique des excavations profondes. Thèse de doctorat, Université Paris-Est.

Huffington, N.G. (1969). Numerical analysis of elastoplastic stress (Ballistic Res Labs., Aberdeen Proving Ground, Marylan).

Marques, J.M.M.C. (1984). Stress computation in elastoplasticity. 1, 42–51.

- Nyssen, C. (1981). An efficient and accurate iterative method allowing large incremental steps to solve elasto-plastic problems. 13, 63–71.
- Ortiz, M., et Simon, J.C. (1986). An analysis of a new class of integration algorithms for elastoplastic constituve relations. 23, 353–366.
- Potts, D.M., et Zdravković, L. (2001). Finite element analysis in geotechnical engineering: application (London: Thomas Telford).
- Schreyer, H.L., Kulak, R.F., et Kramer, J.M. (1979). Accurate numerical solutions for elastoplastic models. 1010, 226–234.
- Sloan, S.W. (1987). Substepping schemes for the numerical integration of elastoplastic stressstrain relations. 24, 893–912